## SAP ABAP table EFINDD\_CIC {IS-U Data Finder Screen Fields}

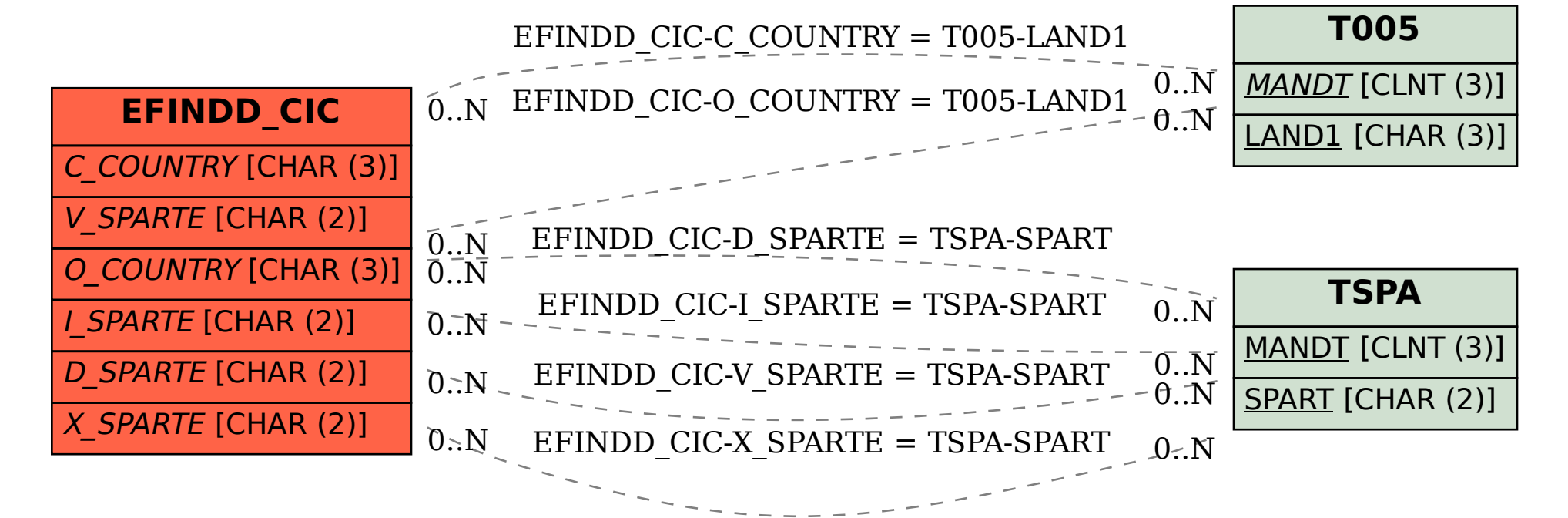